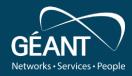

## Trust & Identity Incubator Provisioning activity

**Uros Stevanovic** 

Sprint Demo, 2020-05-26

Public

www.geant.org

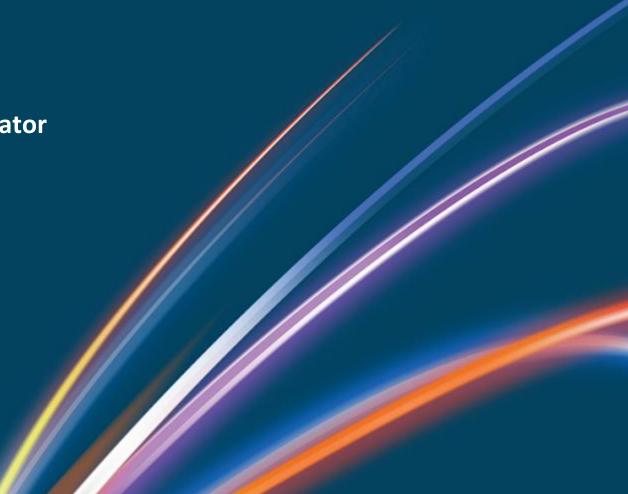

### Requirements for non-web services

- Accessing service requires (at the very least):
  - User creation (and removal)
  - Credential deployment
- User "creation" → Account provisioning
  - Creating/assigning a user account on the Service side
  - E.g. name, group, home folder
- Deploying a credential for a user
  - SSH
  - Password
  - Tokens

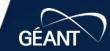

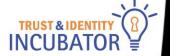

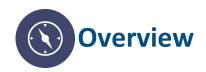

- Provision users on federated downstream services (e.g. behind a proxy)
  - Create accounts
  - Provide necessary information to services
  - Deprovision users
- Two (at least) solutions:
  - FEUDAL
  - PERUN

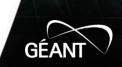

### Goals

- Provide a "robust" solution
- Test services, "real" use cases
- Deployment and usage scenarios
  - Provision local users
  - Provision users for local applications
  - Cloud applications
- Deprovisioning of the users

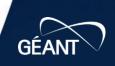

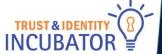

# Achievements

- API is implemented
- JSON based, user\_info based
- API:
  - Get all users (also per VO)
  - Update user info
  - Delete a user
  - Check if user exists

```
"userinfo": {
  "iss": "https://proxy.acc.eduteams.org",
  "sub": "<sub>@eduteams.org",
  "name": "Uros Stevanovic",
  "given_name": "Uros",
  "family_name": "Stevanovic",
  "email": "uros.stevanovic@kit.edu",
  "ssh_key": "<some_key>",
  "eduperson_entitlement": [ "<group1>",
                  "<group2>"
  "eduperson_targeted_id": [ "<some string>@eduteams.org" ],
  "eduperson_principal_name": [ "urost@acc.eduteams.org" ],
  "eduperson scoped affiliation": [ "member@acc.eduteams.org" ]
```

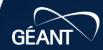

## **API**

| PATH                           | METHOD        | DESCRIPTION                                                                                             |
|--------------------------------|---------------|----------------------------------------------------------------------------------------------------|
| at/                            | PUT           | Update a user using an access token. The access token is used to retrieve an up-to-date userinfo.       |
| userinfo/                      | PUT           | Update a user using a plain userinfo.                                                                   |
| users/<br>users/?vo= <vo></vo> | GET           | Retrieve the subjects of the registered users. Can be filtered by vo.                                   |
| user/ <sub>/</sub>             | GET<br>DELETE | Check if the user with sub <sub> is registered. Delete the user with sub <sub> from feudal.</sub></sub> |

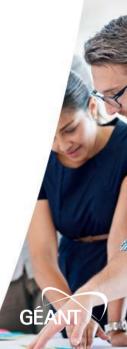

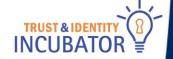

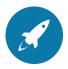

## **Status and next steps**

### ✓ Done:

- Connected FEUDAL to eduTEAMS Acceptance (both prod and dev)
- API implemented
- "Drop" use cases (GSuites will be worked on elsewhere)

#### □ Next:

- PERUN updating user info via FEUDAL will be done
- Provide "classic" LDAP use case for FEUDAL (PERUN already supports it) – work started
- Provide further use cases (create a list of users per VO)

#### Blocker:

None

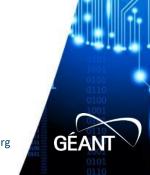

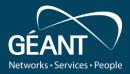

## Thank you

Any questions?

www.geant.org

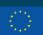

© GÉANT Association on behalf of the GN4 Phase 3 project

The research leading to these results has received funding

the European Union's Horizon 2020 research and innovation programme under Grant Agreement No. 856726 (GN4-3).

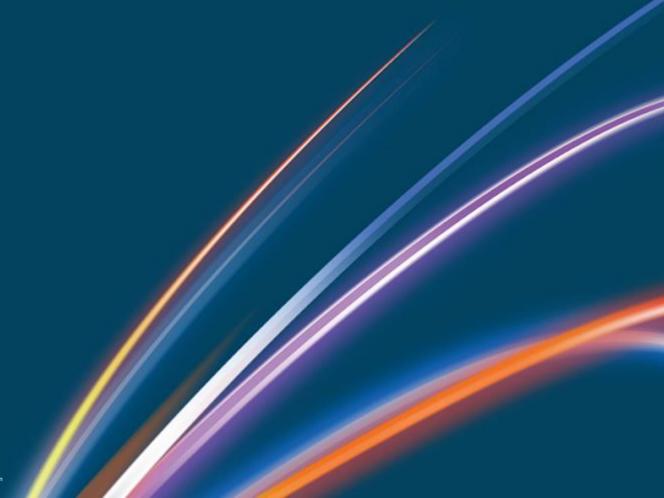